#### **Задача 1**

По территориям региона приводятся данные за 199X г.

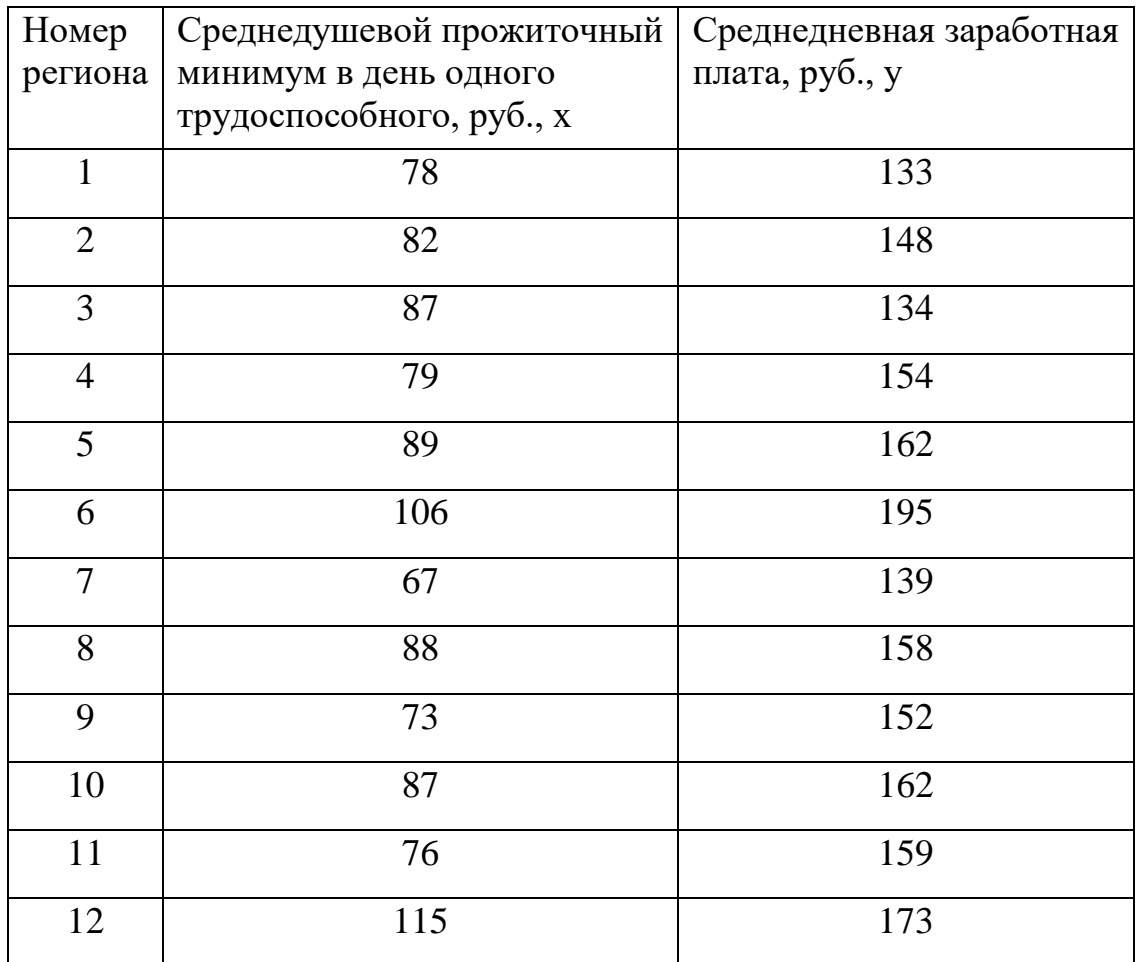

Требуется:

1. Построить линейное уравнение парной регрессии y по x.

2. Рассчитать линейный коэффициент парной корреляции, коэффициент детерминации и среднюю ошибку аппроксимации.

3. Оценить статистическую значимость уравнения регрессии в целом и отдельных параметров регрессии и корреляции с помощью F - критерия Фишера и t -критерия Стьюдента.

4. Выполнить прогноз заработной платы y при прогнозном значении среднедушевого прожиточного минимума x, составляющем 107% от среднего уровня.

5. Оценить точность прогноза, рассчитав ошибку прогноза и его доверительный интервал.

6. На одном графике отложить исходные данные и теоретическую прямую.

# **Задача 2**

По 20 предприятиям региона изучается зависимость выработки продукции на одного работника y (тыс. руб.) от ввода в действие новых основных фондов x1 (% от стоимости фондов на конец года) и от удельного веса рабочих высокой квалификации в общей численности рабочих x2 (% ).

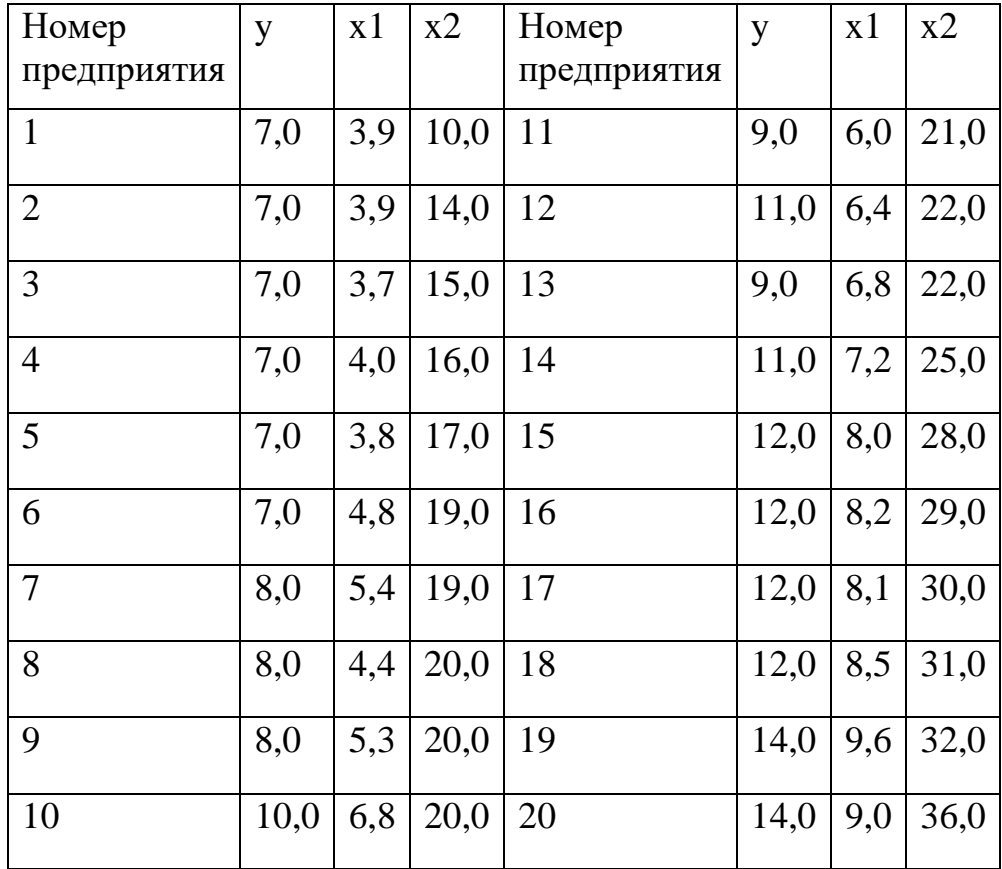

## **Задача 3**

По территориям региона приводятся данные за 199X г. ( p1 – число букв в Вашем полном имени, p2 – число букв в фамилии):

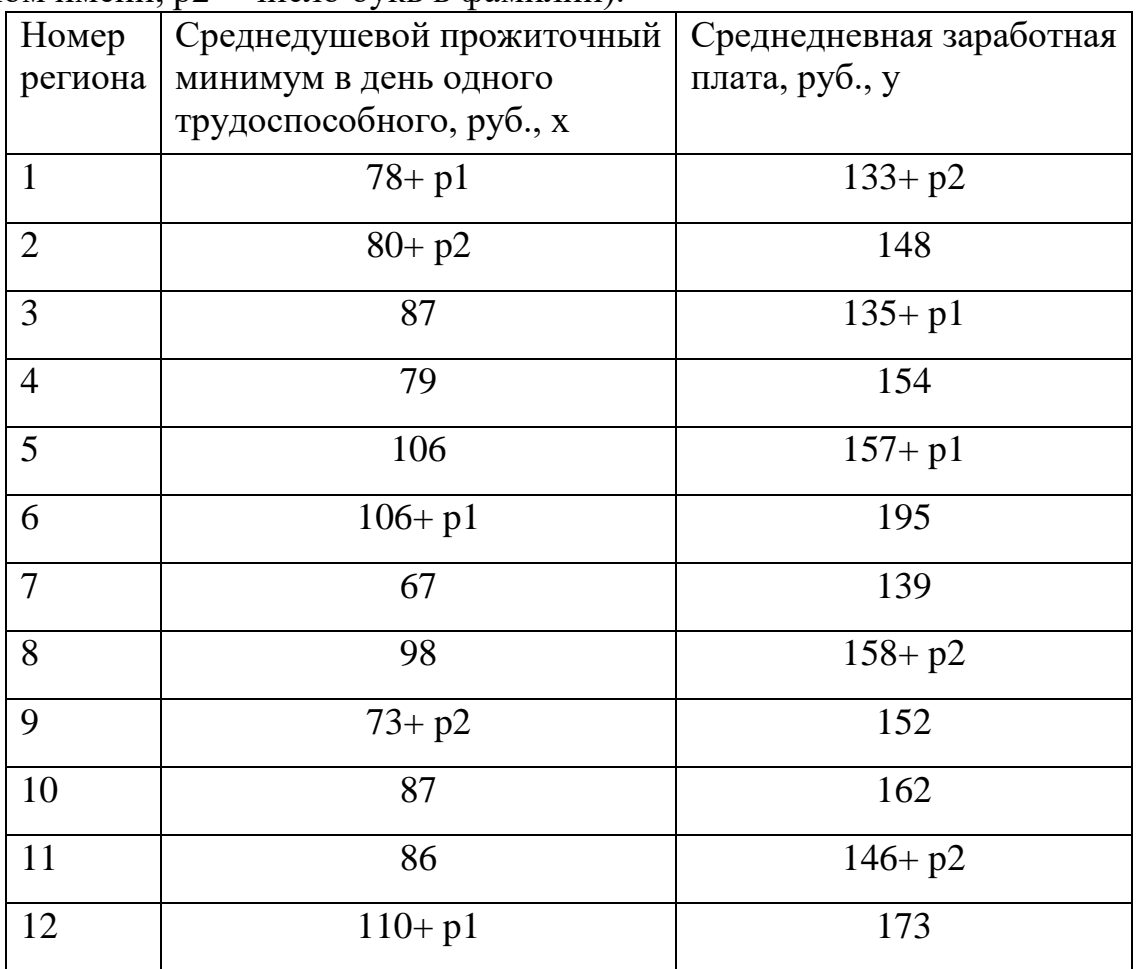

Требуется:

1. Построить линейное уравнение парной регрессии y по x .

2. Рассчитать линейный коэффициент парной корреляции, коэффициент детерминации и среднюю ошибку аппроксимации.

3. Оценить статистическую значимость уравнения регрессии в целом и отдельных параметров регрессии и корреляции с помощью F - критерия Фишера и t -критерия Стьюдента.

4. Выполнить прогноз заработной платы y при прогнозном значении среднедушевого прожиточного минимума x , составляющем 107% от среднего уровня.

5. Оценить точность прогноза, рассчитав ошибку прогноза и его доверительный интервал.

## **Задача 4.**

По 20 предприятиям региона изучается зависимость выработки продукции на одного работника y (тыс. руб.) от ввода в действие новых основных фондов x1 (% от стоимости фондов на конец года) и от удельного веса рабочих высокой квалификации в общей численности рабочих х2  $(\%$ ) (р1 – число букв в полном имени, p2 – число букв в фамилии).

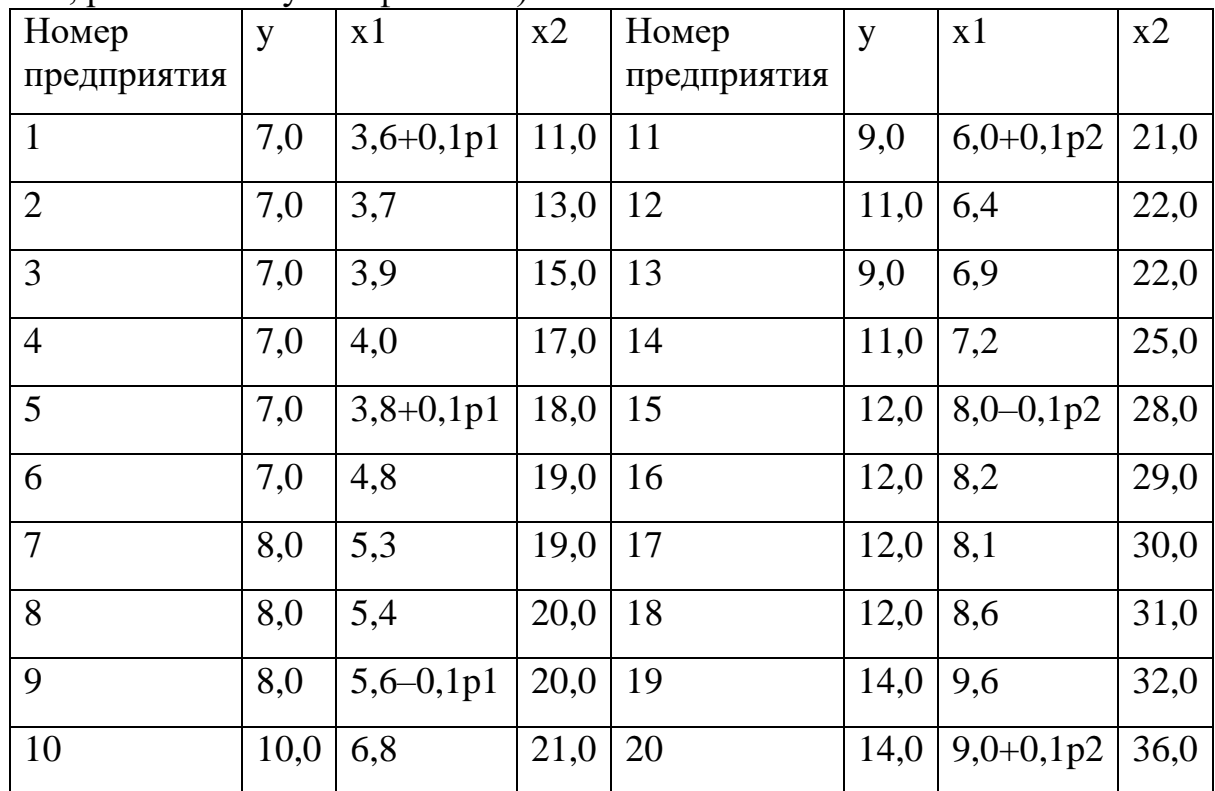

Требуется:

1. Построить линейную модель множественной регрессии. Записать стандартизованное уравнение множественной регрессии. На основе стандартизованных коэффициентов регрессии и средних коэффициентов эластичности ранжировать факторы по степени их влияния на результат.

2. Найти коэффициенты парной, частной и множественной корреляции. Проанализировать их.

3. Найти скорректированный коэффициент множественной детерминации. Сравнить его с нескорректированным (общим) коэффициентом детерминации.

4. С помощью F -критерия Фишера оценить статистическую надежность уравнения регрессии и коэффициента детерминации

5. С помощью t -критерия Стьюдента оценить статистическую значимость параметров чистой регрессии.

6. С помощью частных F -критериев Фишера оценить целесообразность включения в уравнение множественной регрессии фактора x1 после x2 и фактора x2 после x1.

7. Составить уравнение линейной парной регрессии, оставив лишь один значащий фактор

### **Задача 5.**

В таблице приведены показатели деятельности предприятий торговли за отчетный год.

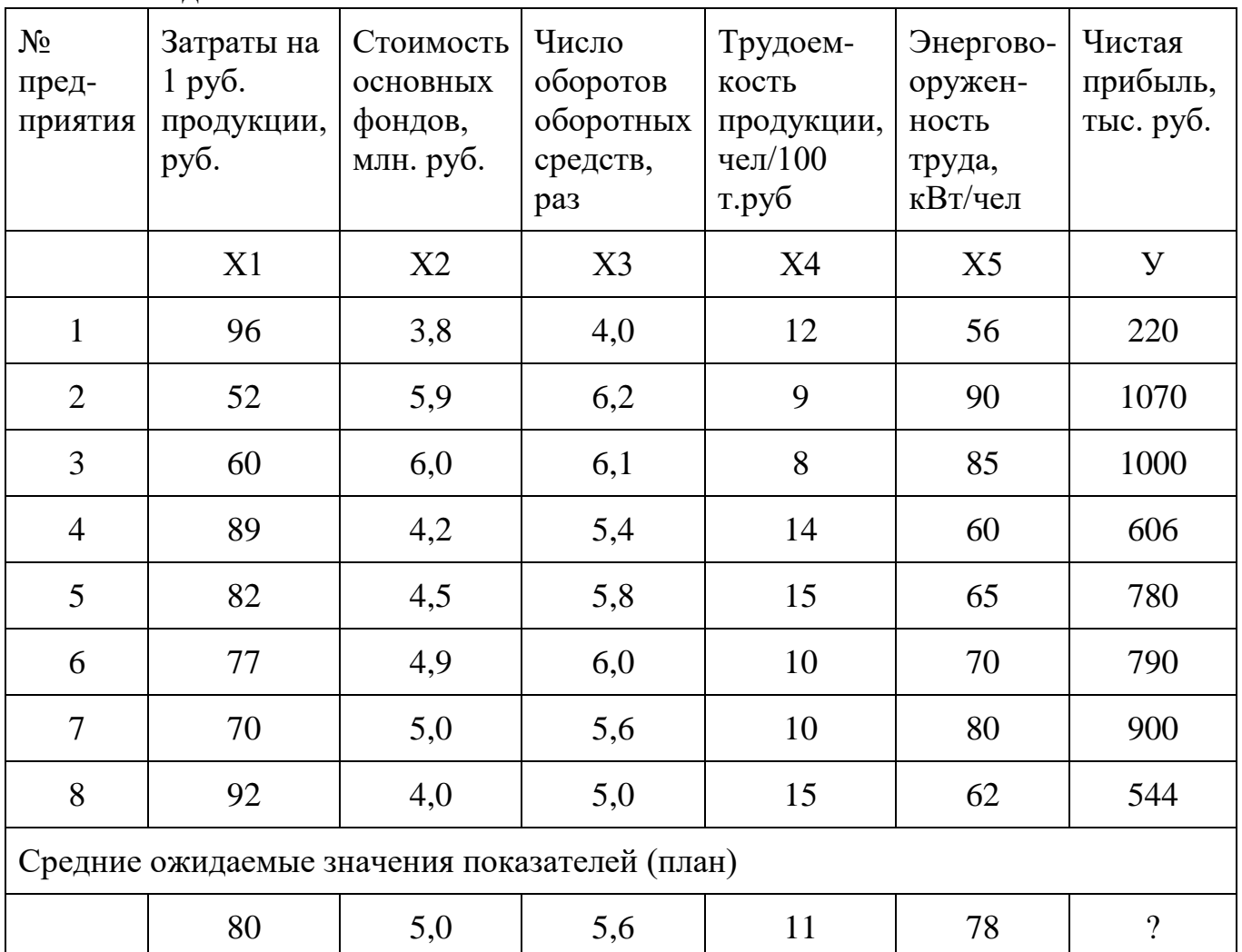

По статической информации, представленной в таблице исходных данных исследовать зависимость результативного фактора (У) от факторных  $(X_1, X_2, X_3, Y_4, Y_5, Y_6, Y_7, Y_7, Y_8, Y_9, Y_1, Y_2, Y_4, Y_6, Y_7, Y_7, Y_8, Y_9, Y_1, Y_2, Y_4, Y_6, Y_7, Y_7, Y_8, Y_9, Y_1, Y_2, Y_3, Y_4, Y_6, Y_7, Y_7, Y_8, Y_9, Y_1, Y_2, Y_3, Y_$  $X_4, X_5$ :

- 1. Дать общую качественную оценку влияния факторных показателей на эффективность деятельности предприятий.
- 2. Отобрать данные своего варианта и прокомментировать зависимость результативного показателя от факторных.
- 3. Оценить тесноту связи между результативным показателем У и факторными X<sub>i</sub>, по коэффициенту корреляции r, выбрать наиболее значимый фактор и пояснить экономический смысл парных коэффициентов корреляции.
- 4. Построить линейную зависимость (модель) эффективности деятельности от наиболее значимого фактора, дать ее экономическую интерпретацию.
- 5. Рассчитать индекс корреляции и с его помощью оценить точность модели.
- 6. Рассчитать коэффициент детерминации,  $\beta$  коэффициенты и пояснить их экономический смысл.
- 7. Рассчитать коэффициент множественной корреляции, совокупный коэффициент детерминации и охарактеризовать степень совместного влияния двух факторов на эффективность деятельности предприятия.
- 8. Построить модель множественной линейной регрессии и дать ее экономическую интерпретацию.
- 9. На основании полученных моделей рассчитать ожидаемое в среднем по предприятиям значение показателя эффективности деятельности при ожидаемых значениях факторов, приведенных в таблице исходных данных.

#### **Задача 6.**

Зависимость среднемесячной производительности труда от возраста рабочих характеризуется моделью:  $y = a + bx + cx^2$ . Ее использование привело к результатам, представленным в таблице (N- номер варианта).

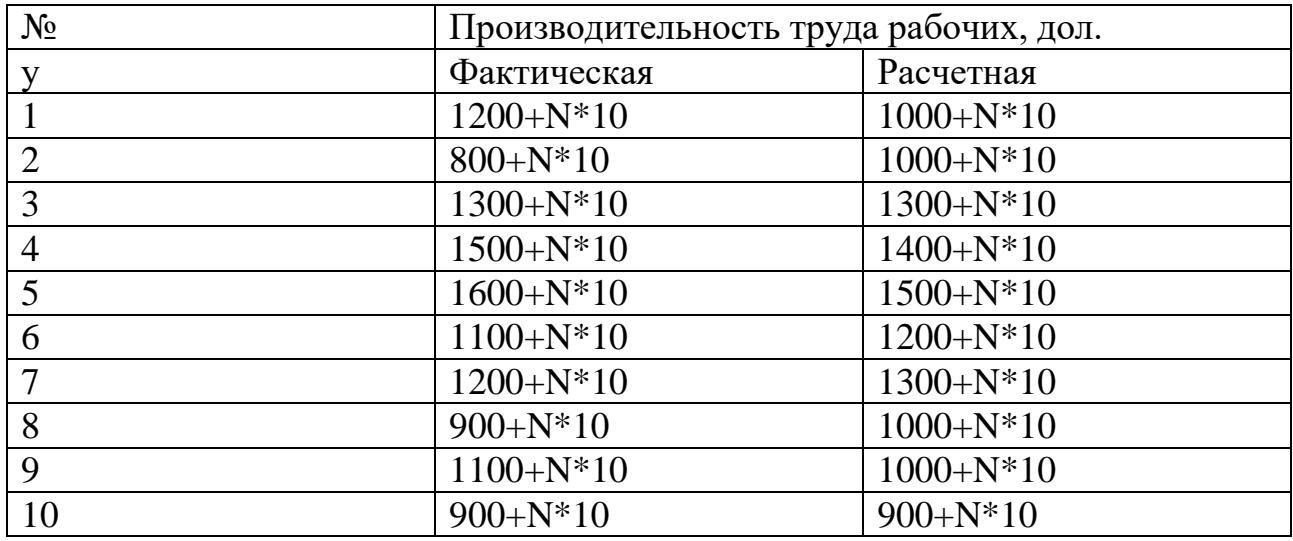

Оцените:

- 1. качество модели, определив ошибку аппроксимации,
- 2. индекс корреляции,
- 3. F-критерий Фишера.

**Задача 7.**

Известно, что истинное уравнение регрессии записывается в форме:

 $Y = 1,2 + 1,5X + u$ .

С учетом влияния случайных ошибок u были получены следующие данные

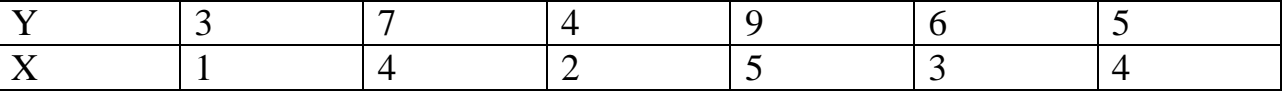

- 1. Вычислите величину случайного члена регрессии u для каждого значения x.
- 2. По имеющимся данным восстановите эмпирическую регрессионную зависимости и найдите величины отклонений от линии регрессии (остатки). Убедитесь прямым расчетом остатков и сравнением, что ряд RESID содержит остатки уравнения
- 3. Сравните случайные ошибки с остатками, используя графические и аналитические возможности программы Excel.